# VPN技術參考指南

目錄 簡介 必要條件 需求 採用元件 背景資訊 Cisco安全防火牆ASA文檔 站點到站點VPN — 基於策略/加密對映 站點到站點VPN — 基於路由/虛擬隧道介面(VTI) 遠端存取VPN(RAVPN) 無客戶端SSL VPN 公開金鑰基礎架構 (PKI) 其他 思科安全防火牆威脅防禦(FTD)檔案 站點到站點VPN — 基於策略/加密對映 站點到站點VPN — 基於路由/虛擬隧道介面(VTI) 遠端存取VPN(RAVPN) 零信任網路存取(ZTNA) 公開金鑰基礎架構 (PKI) Cisco Secure Client (包括AnyConnect)文檔 其他 Cisco IOS/IOS-XE文檔 站點到站點VPN — 基於策略/加密對映 站點到站點VPN — 基於路由/虛擬隧道介面(VTI) 動態多點VPN(DMVPN) 公開金鑰基礎架構 (PKI) FlexVPN遠端存取 **FlexVPN** SSL VPN遠端存取 群組加密傳輸VPN(GETVPN) 網際網路交換金鑰(IKE)/IPsec 其他 思科工具 相關資訊

# 簡介

本檔案列出與適用於安全防火牆ASA、安全防火牆威脅防禦(FTD)、安全使用者端和Cisco IOS/IOS-XE的虛擬專用網路(VPN)技術相關的思科檔案。

#### 必要條件

#### 需求

本文件沒有特定需求。

採用元件

本文件所述內容不限於特定軟體和硬體版本。

本文中的資訊是根據特定實驗室環境內的裝置所建立。文中使用到的所有裝置皆從已清除(預設 )的組態來啟動。如果您的網路運作中,請確保您瞭解任何指令可能造成的影響。

#### 背景資訊

本文是參考指南,其中包括與Cisco安全防火牆、Cisco安全客戶端(包括AnyConnect)和Cisco IOS/IOS-XE中的VPN技術相關的一般資訊、配置或故障排除文檔。在聯絡Cisco TAC之前,可查閱 此清單中的檔案。

# ◆ 注意:幫助我們改進!

如果您發現任何與本文檔中未列出的VPN技術相關的思科文檔,請使用右側的Feedback按鈕 通知我們。

### Cisco安全防火牆ASA文檔

站點到站點VPN — 基於策略/加密對映

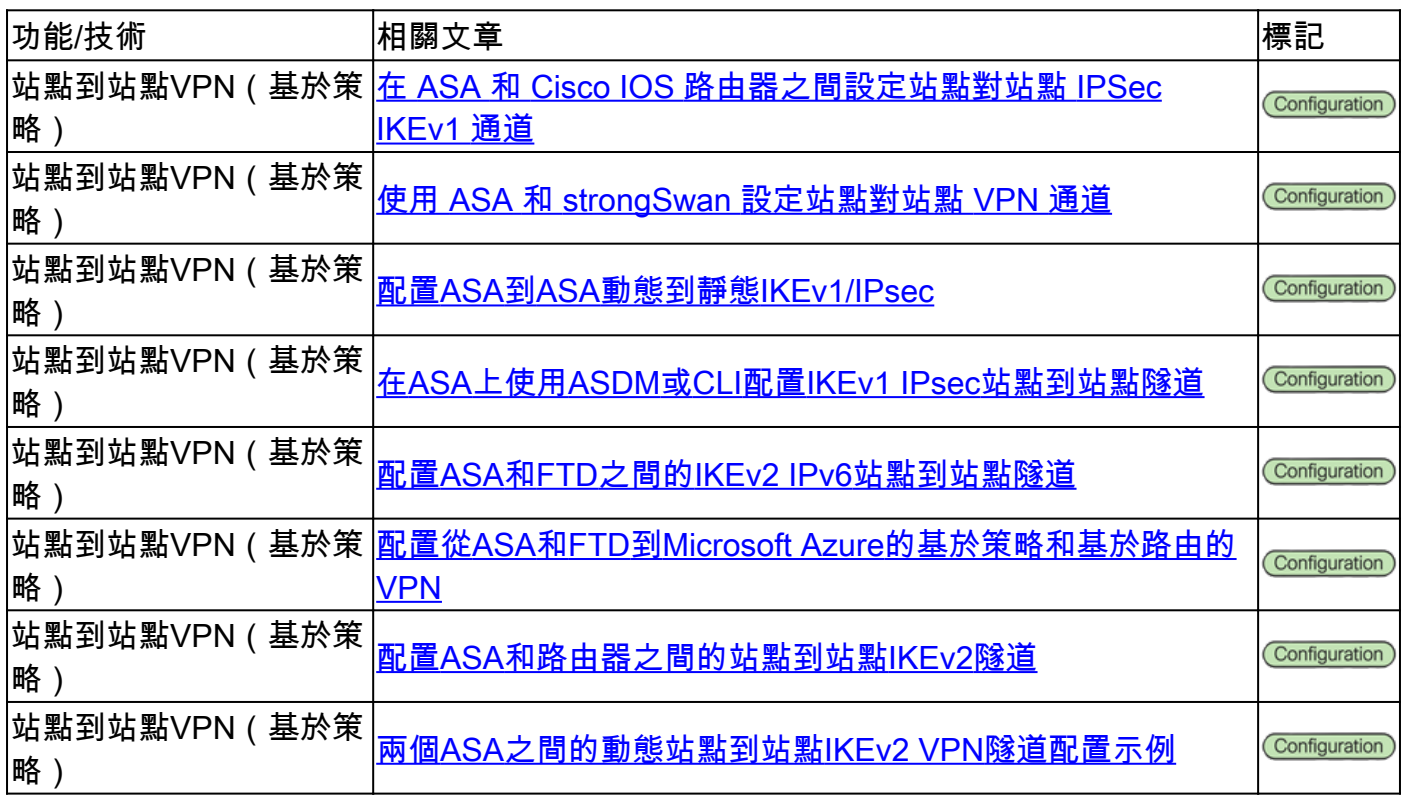

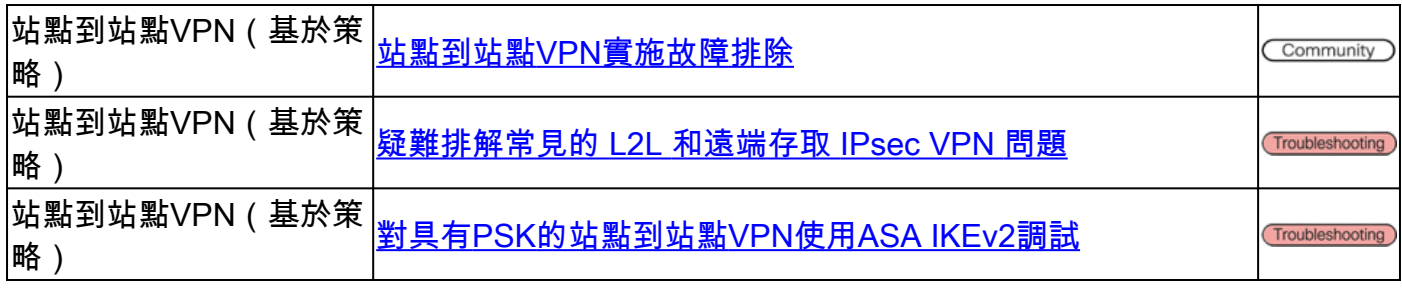

# 站點到站點VPN — 基於路由/虛擬隧道介面(VTI)

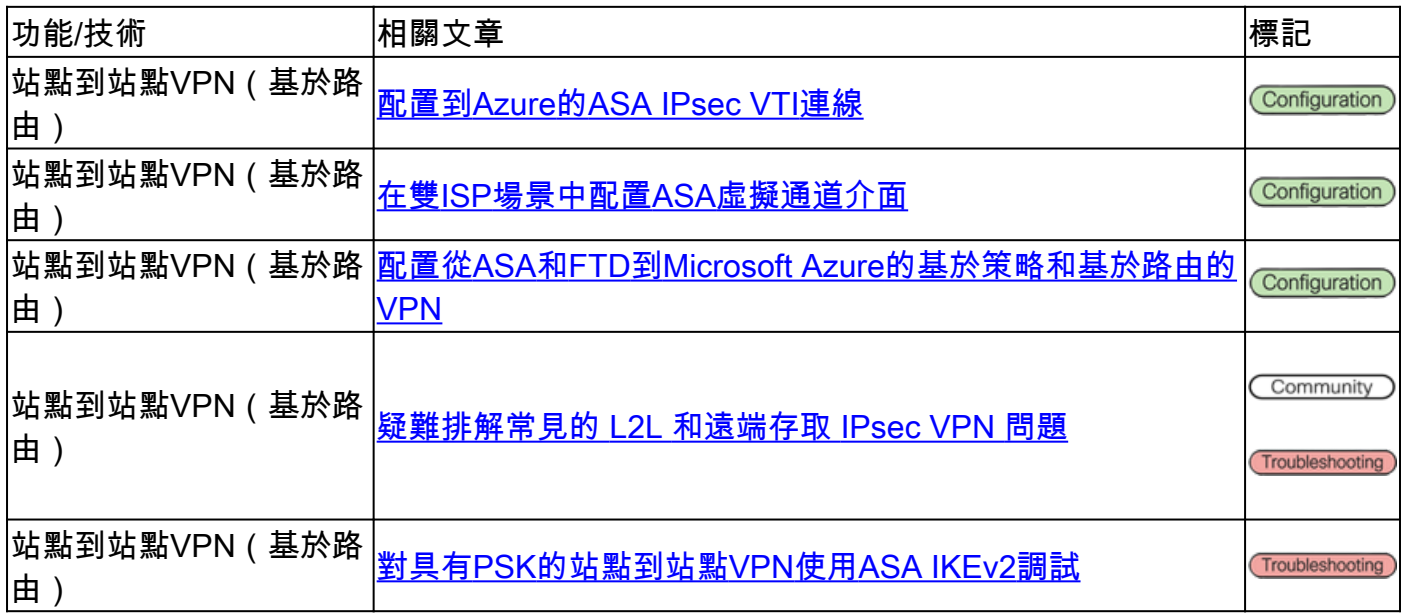

### 遠端存取VPN(RAVPN)

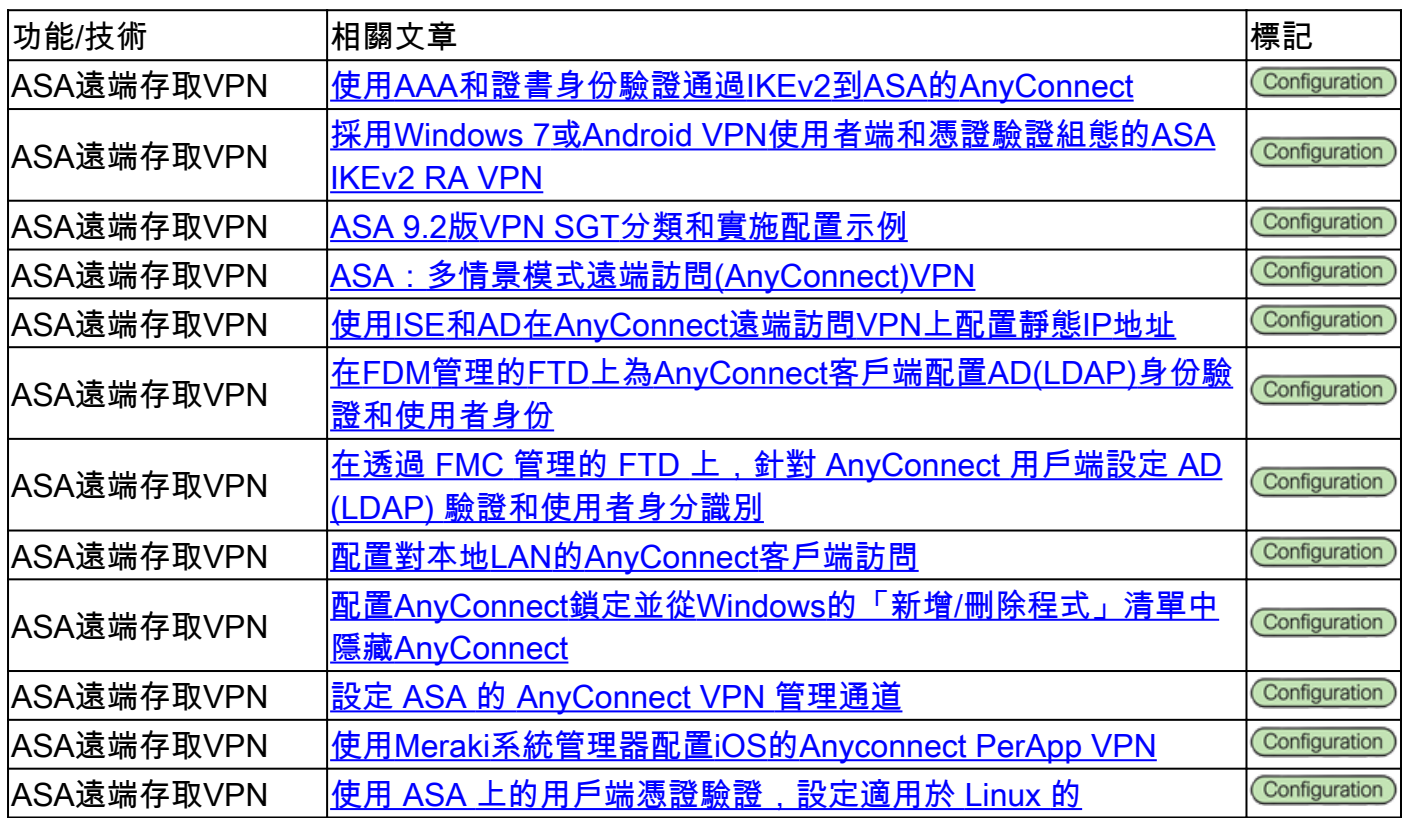

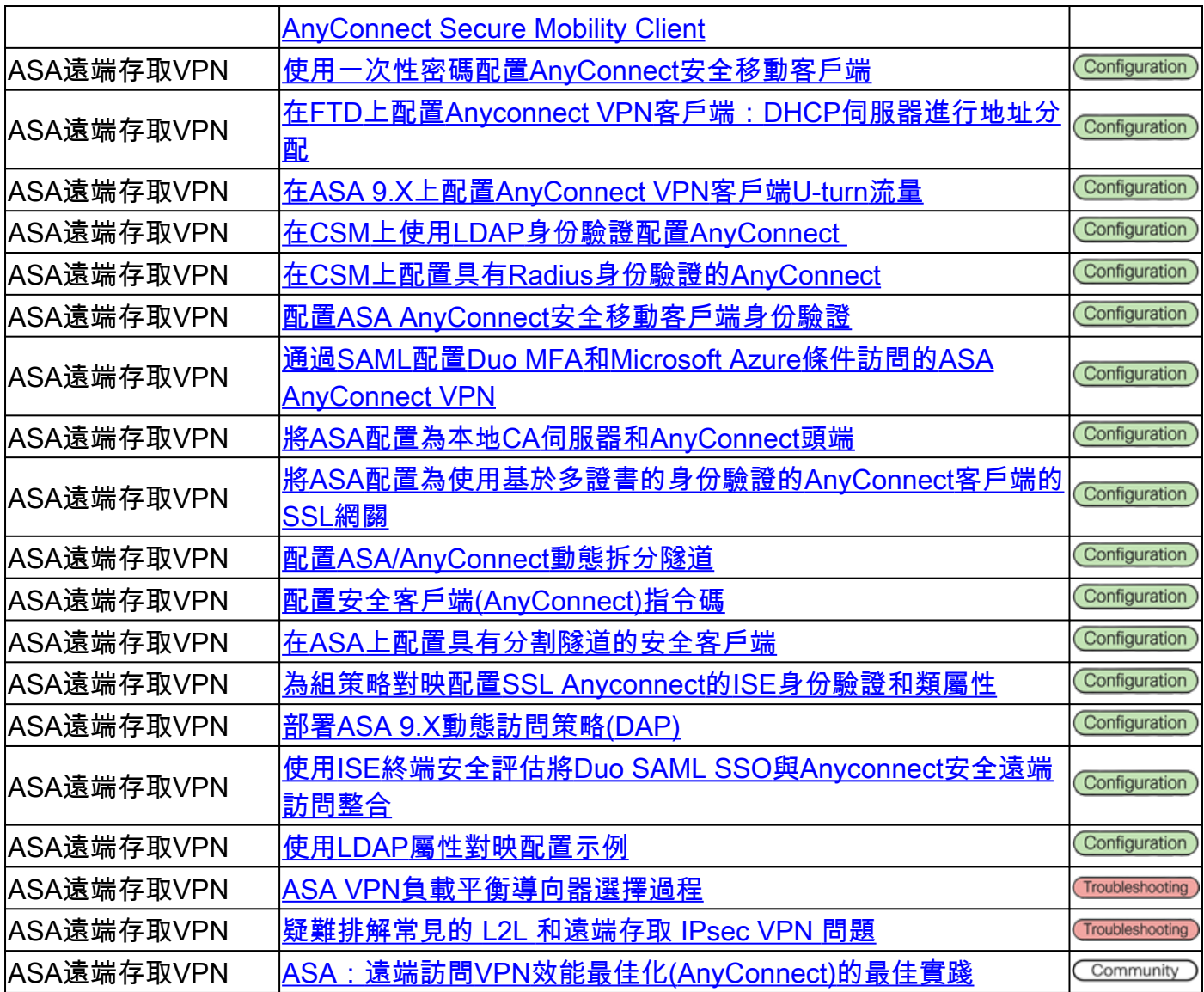

### 無客戶端SSL VPN

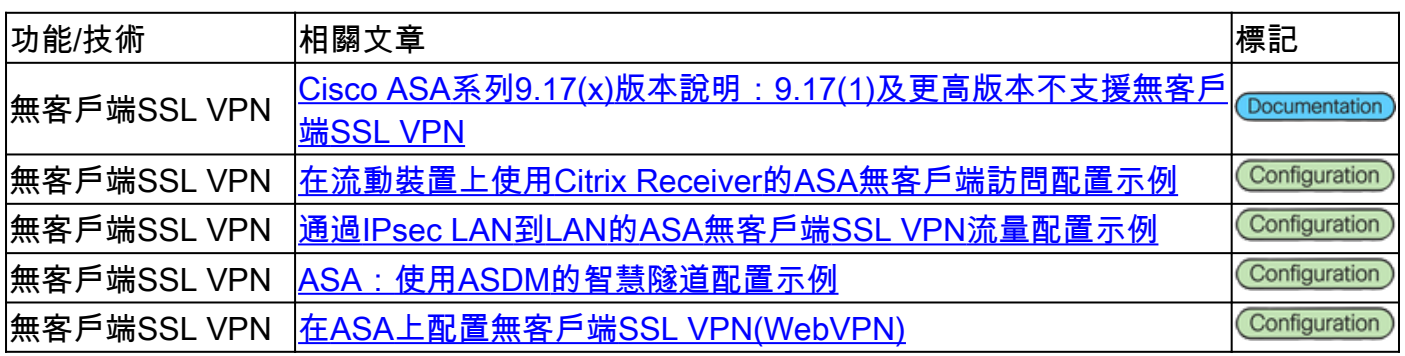

# 公開金鑰基礎架構 (PKI)

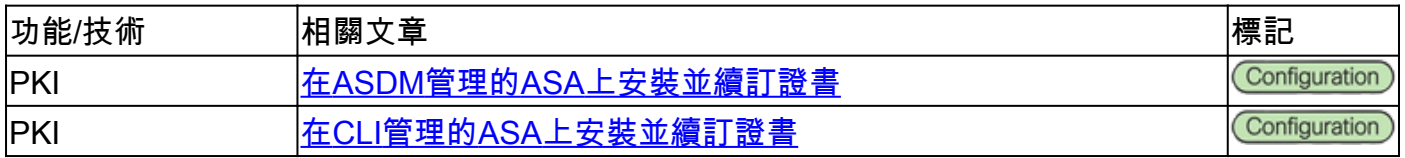

其他

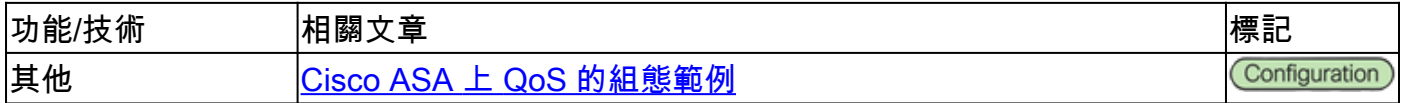

# 思科安全防火牆威脅防禦(FTD)檔案

### 站點到站點VPN — 基於策略/加密對映

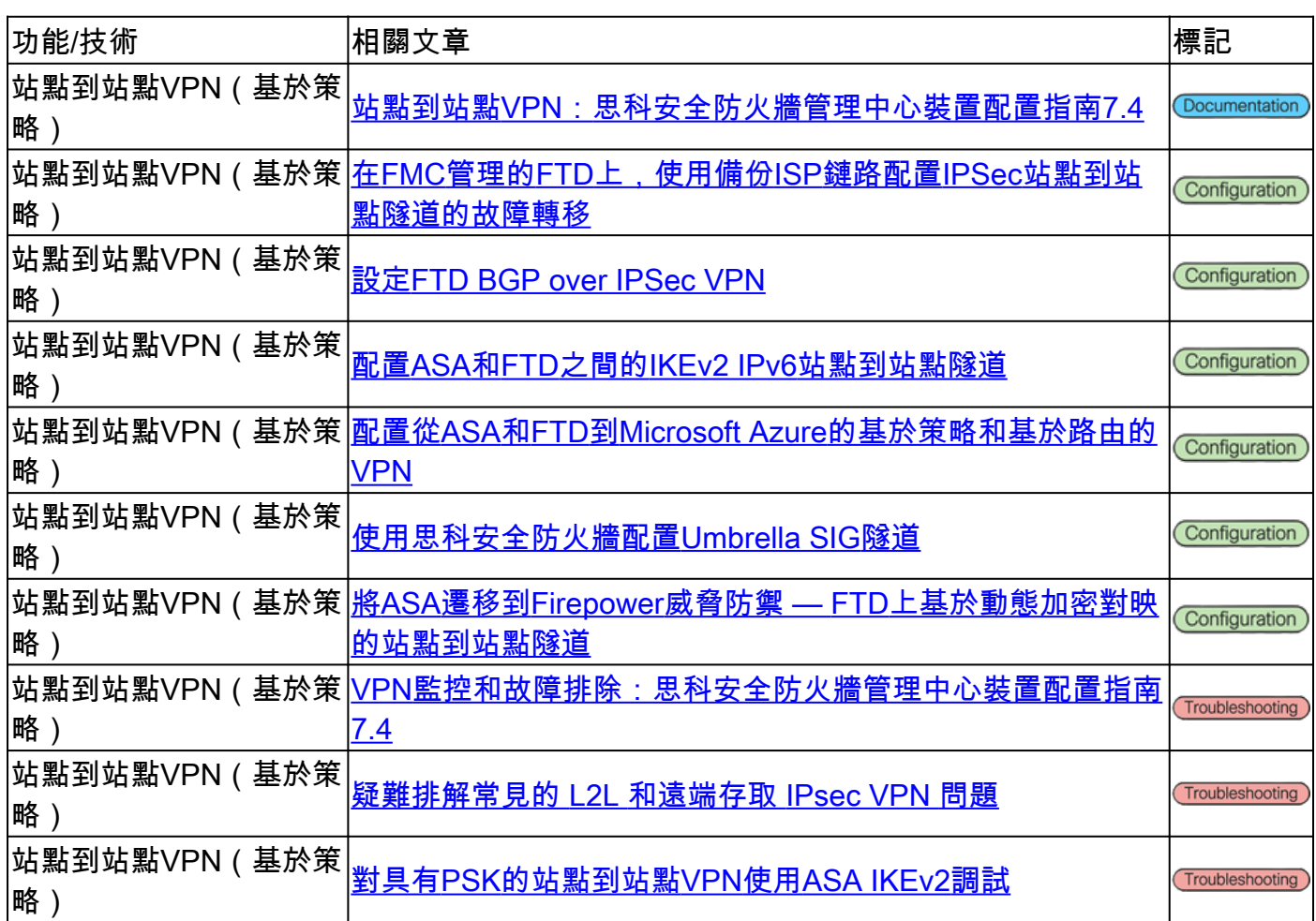

# 站點到站點VPN — 基於路由/虛擬隧道介面(VTI)

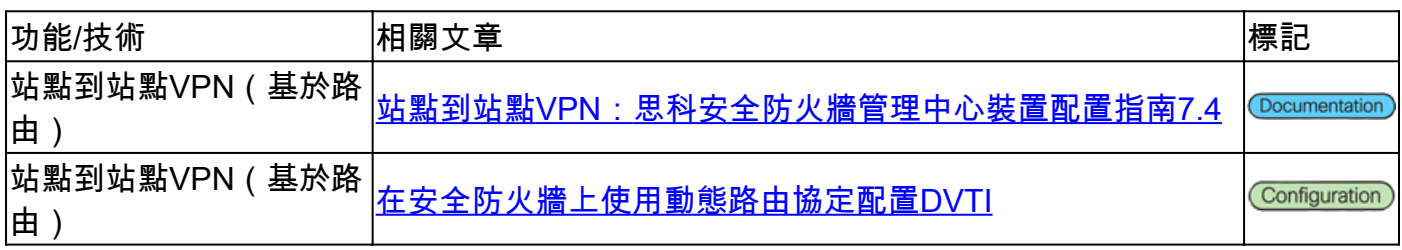

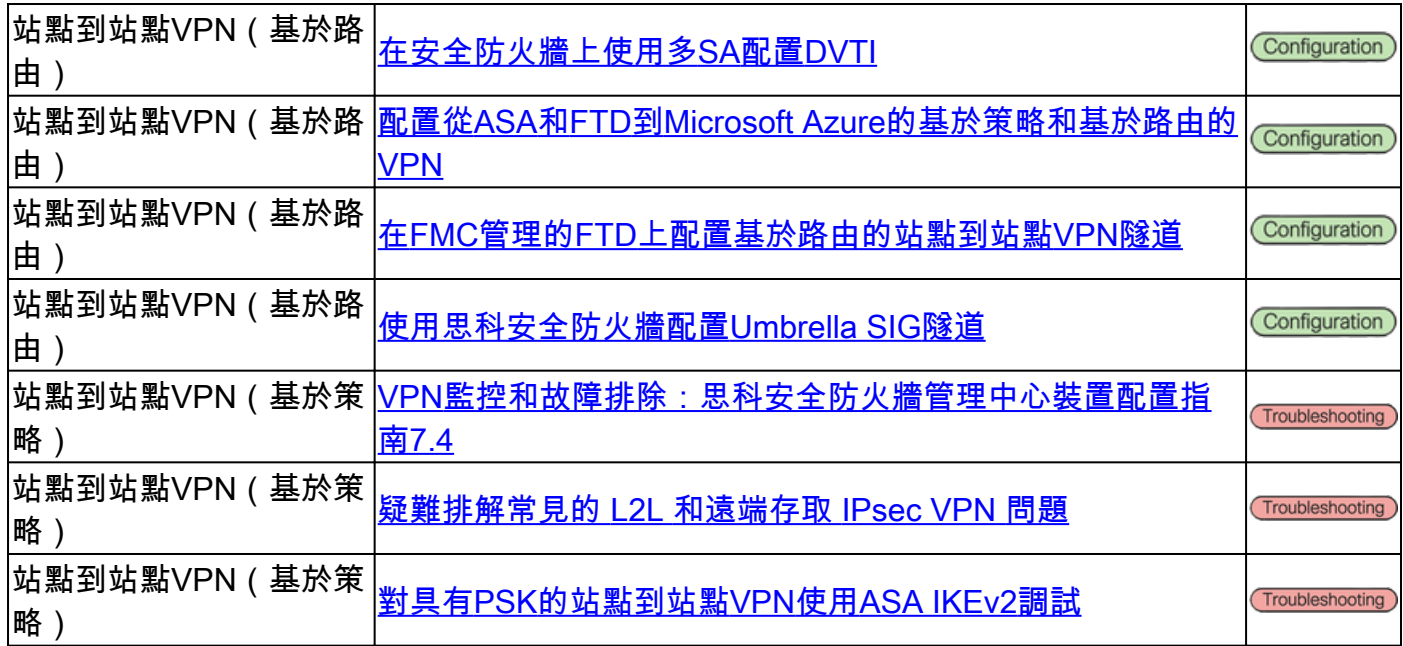

# 遠端存取VPN(RAVPN)

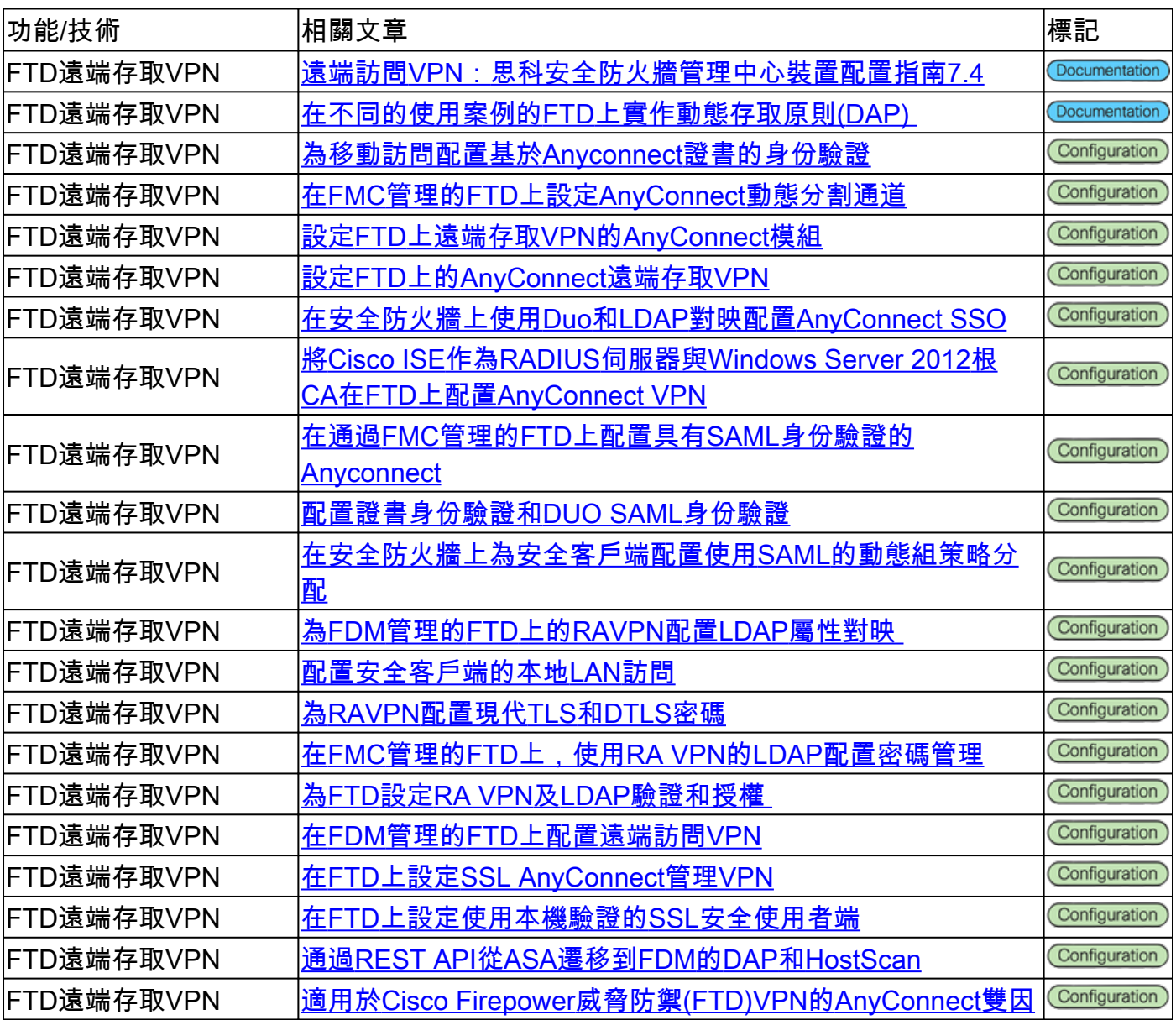

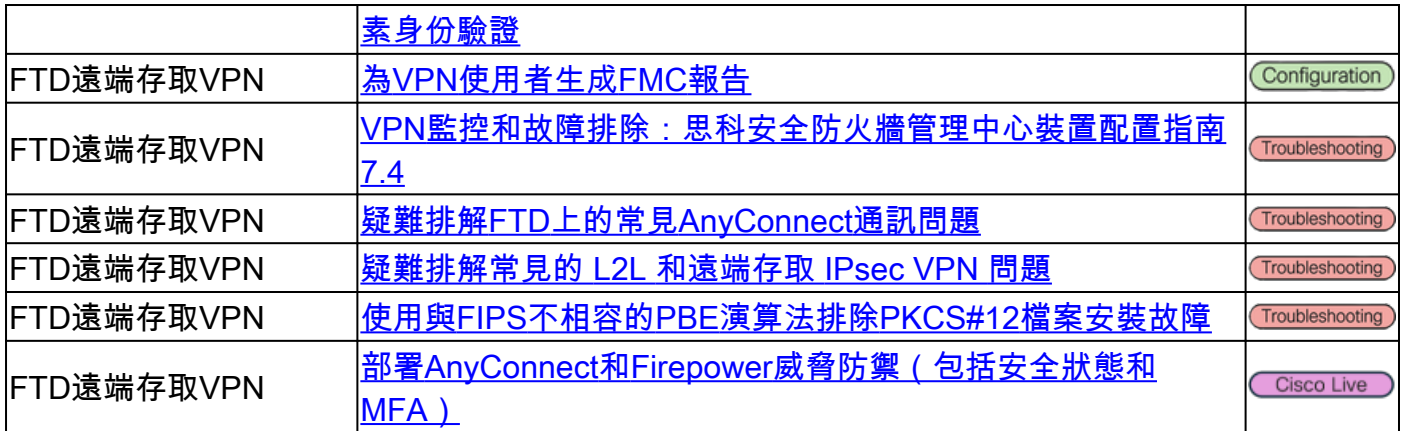

### 零信任網路存取(ZTNA)

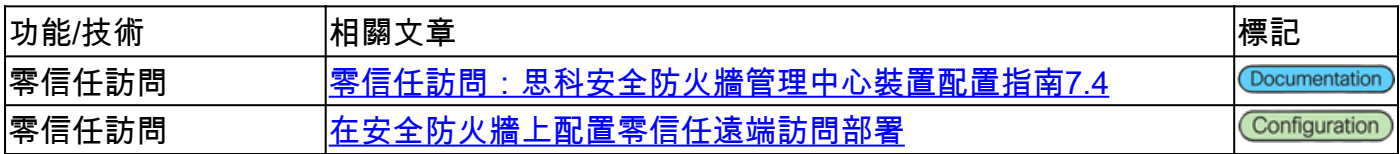

### 公開金鑰基礎架構 (PKI)

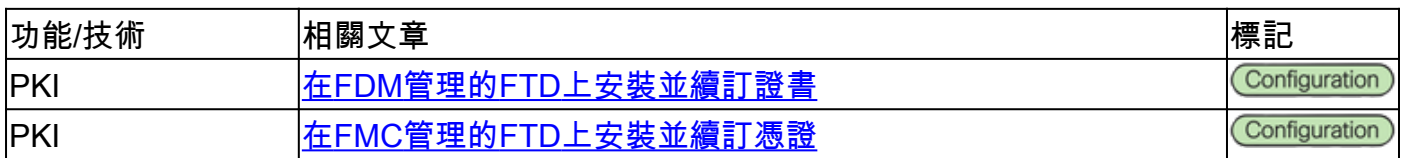

# Cisco Secure Client(包括AnyConnect)文檔

### 其他

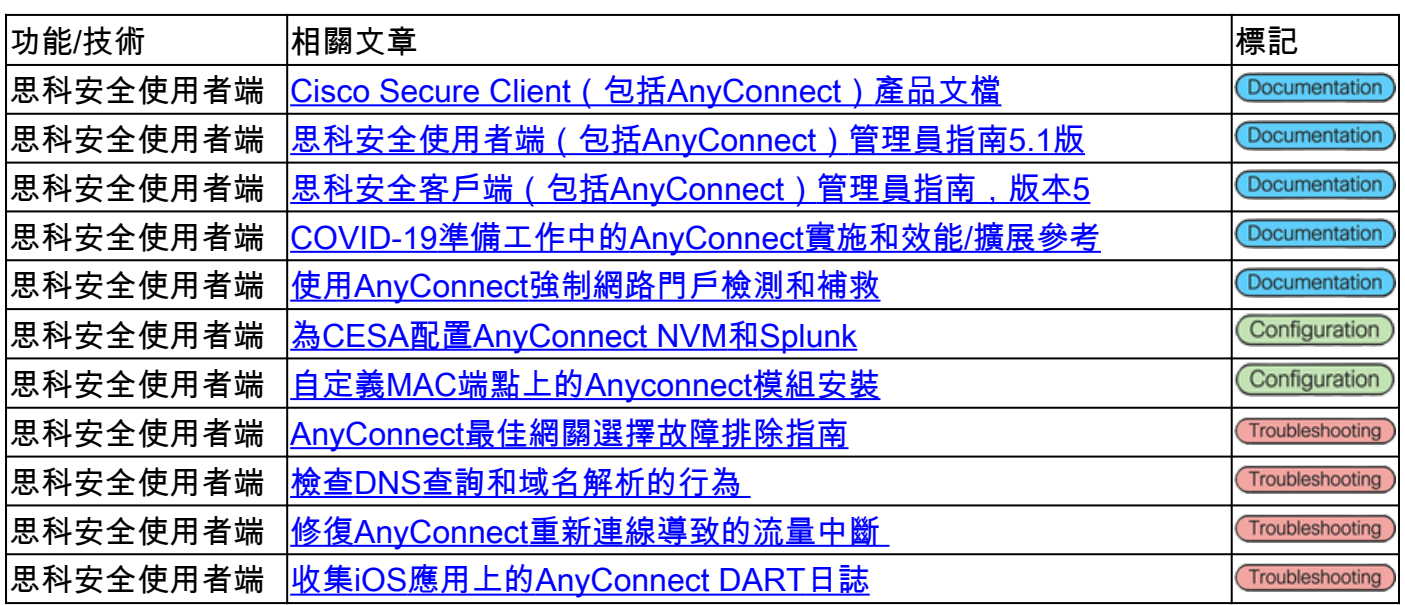

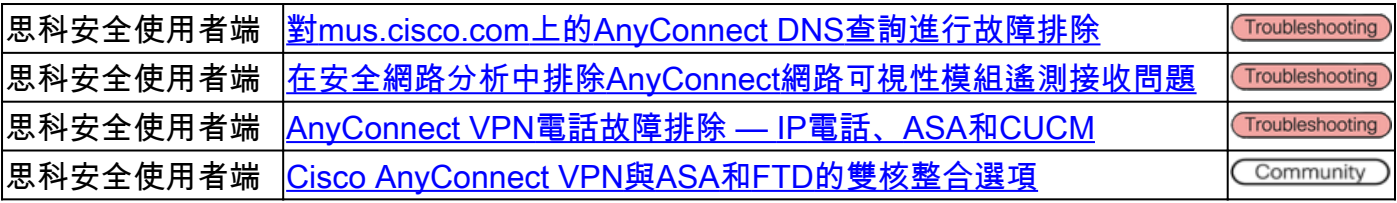

# Cisco IOS/IOS-XE文檔

#### 站點到站點VPN — 基於策略/加密對映

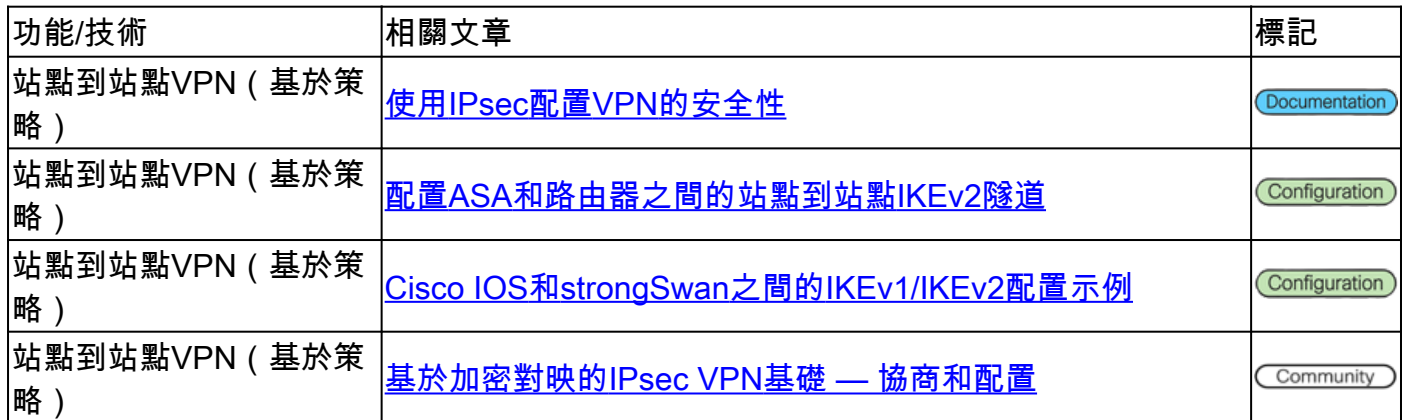

# 站點到站點VPN — 基於路由/虛擬隧道介面(VTI)

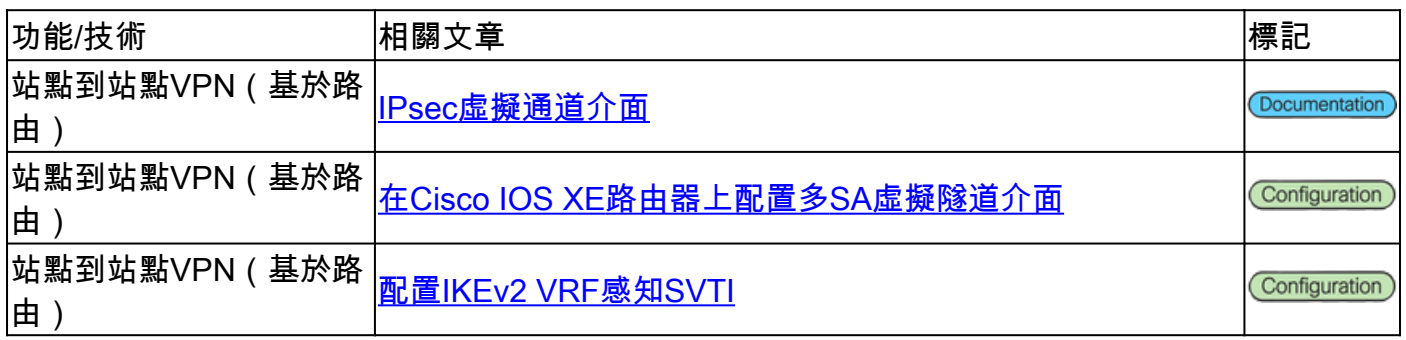

#### 動態多點VPN(DMVPN)

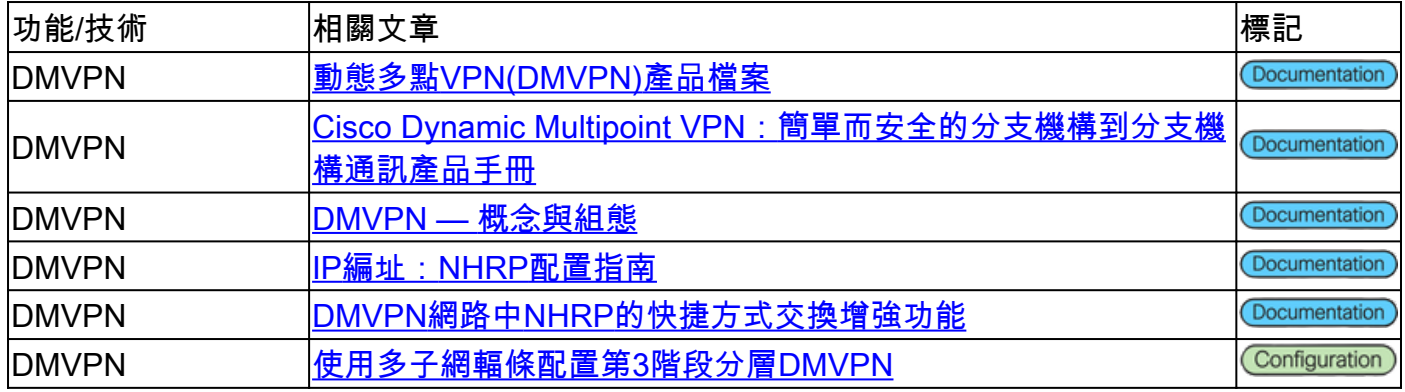

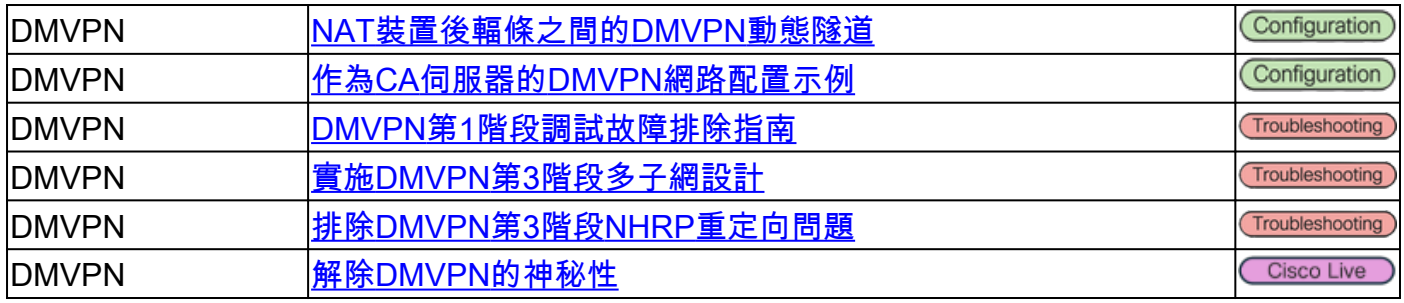

### 公開金鑰基礎架構 (PKI)

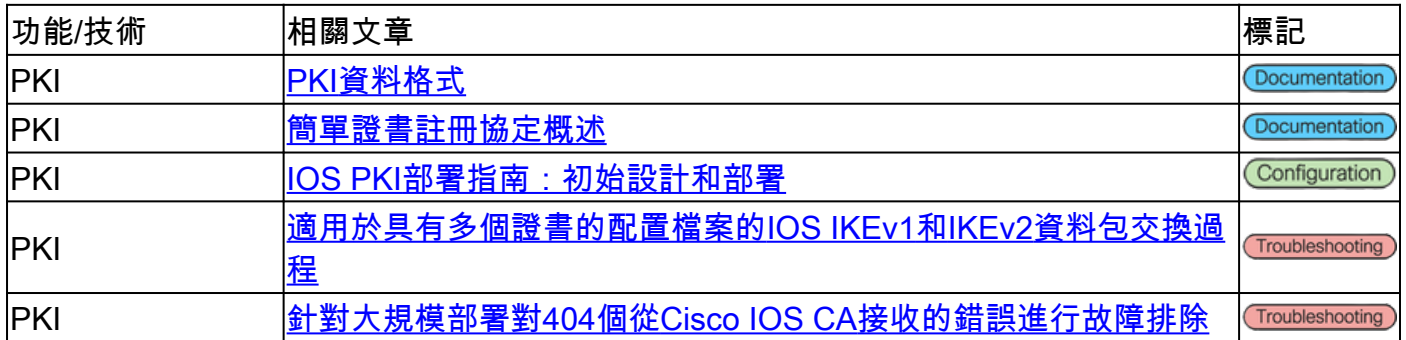

#### FlexVPN遠端存取

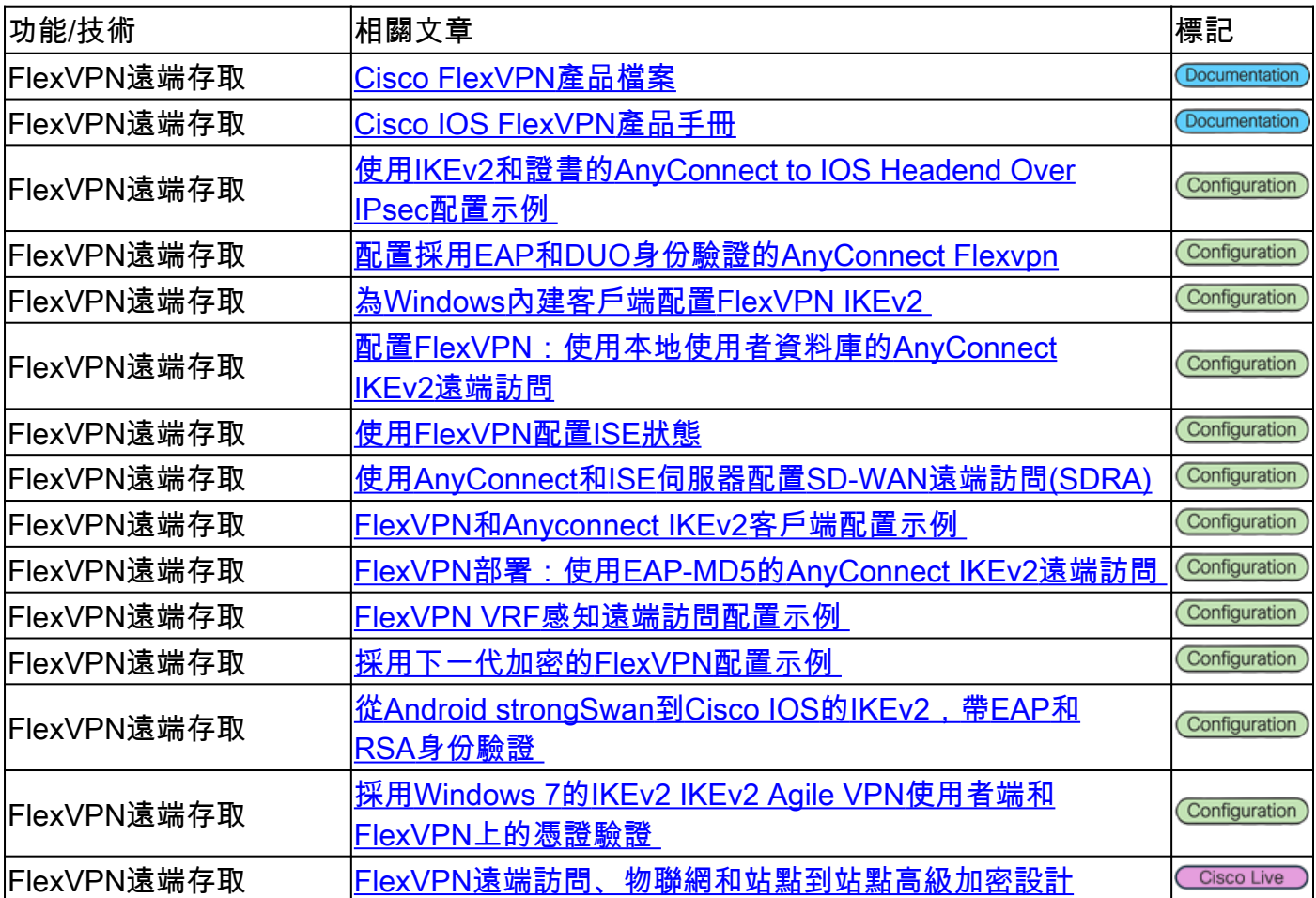

#### FlexVPN

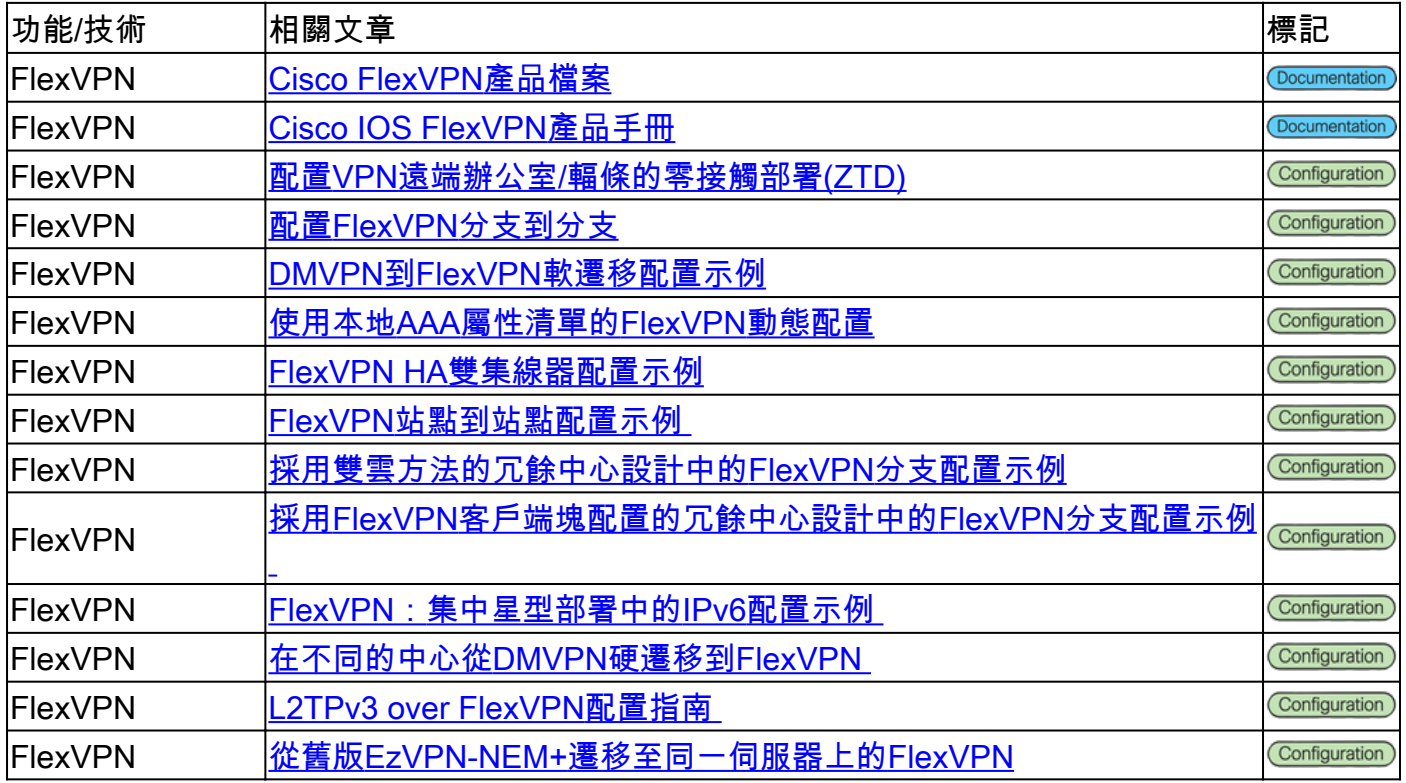

#### SSL VPN遠端存取

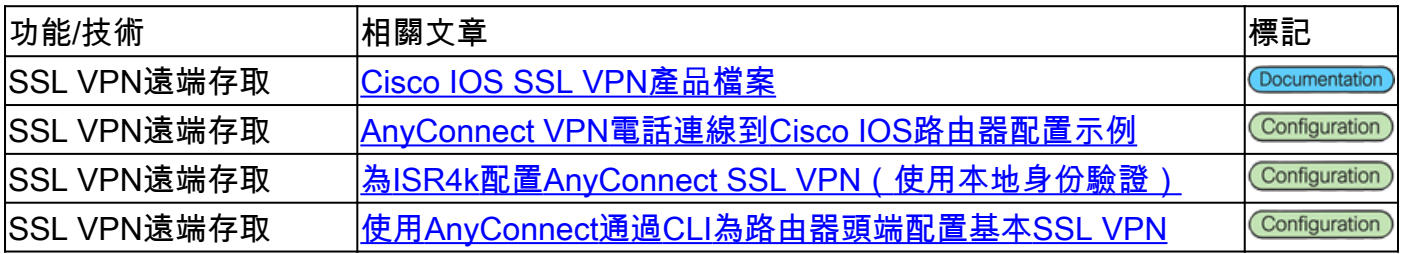

# 群組加密傳輸VPN(GETVPN)

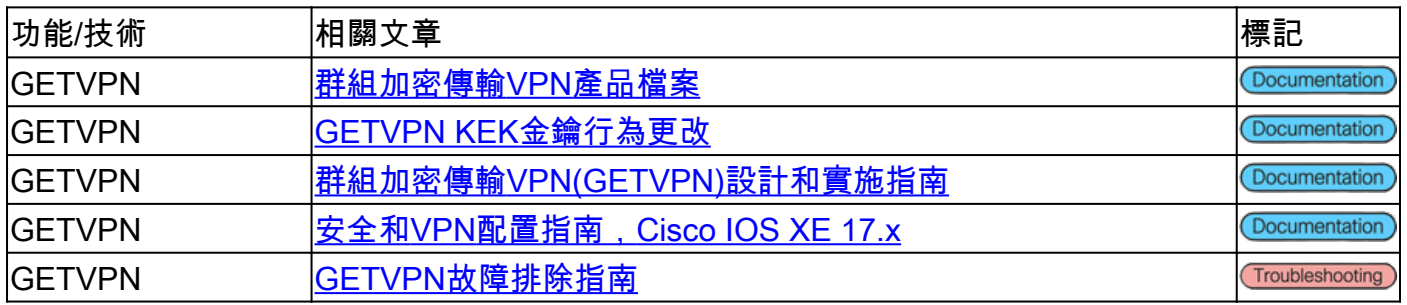

#### 網際網路交換金鑰(IKE)/IPsec

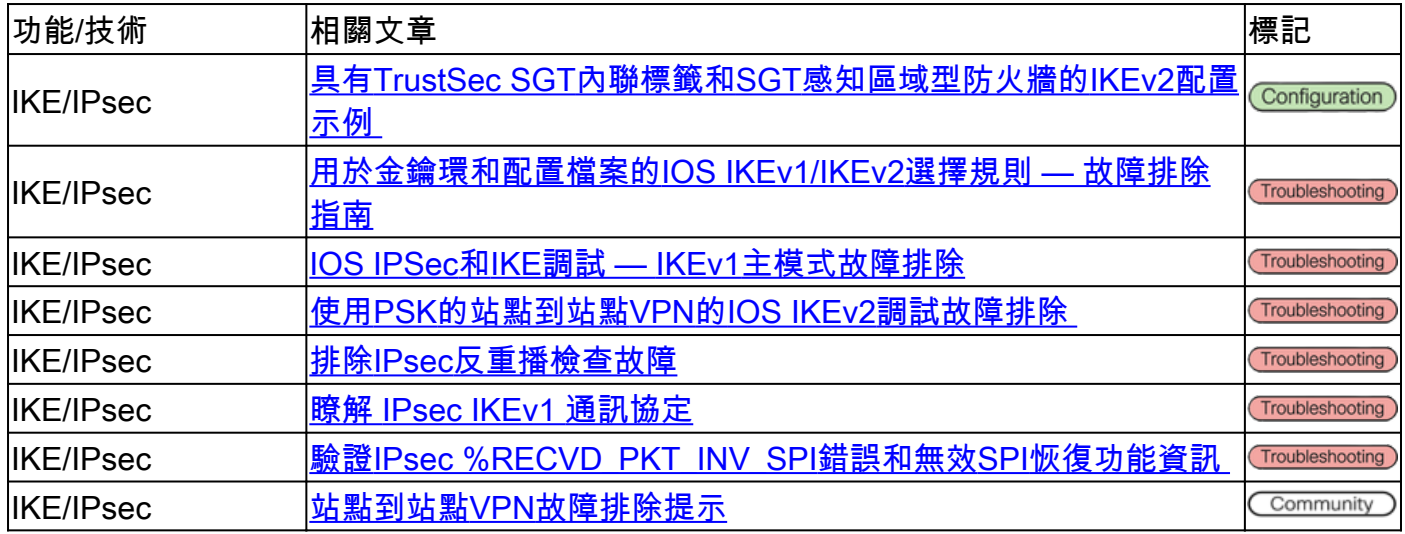

#### 其他

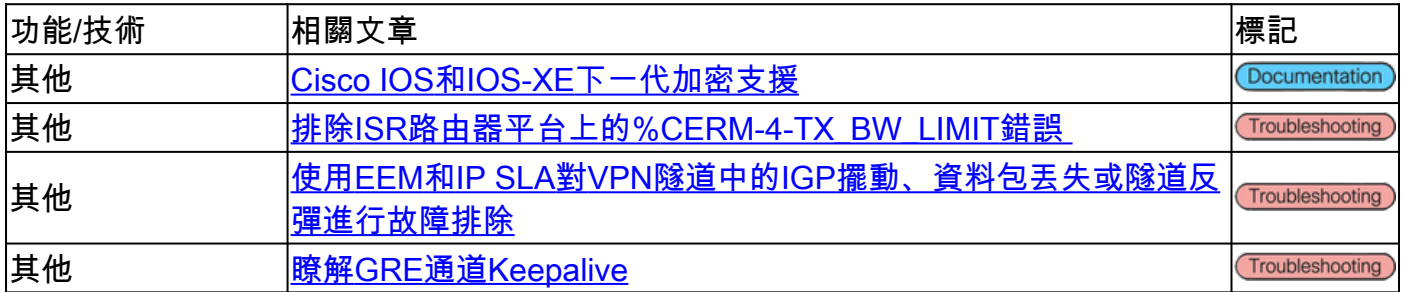

# 思科工具

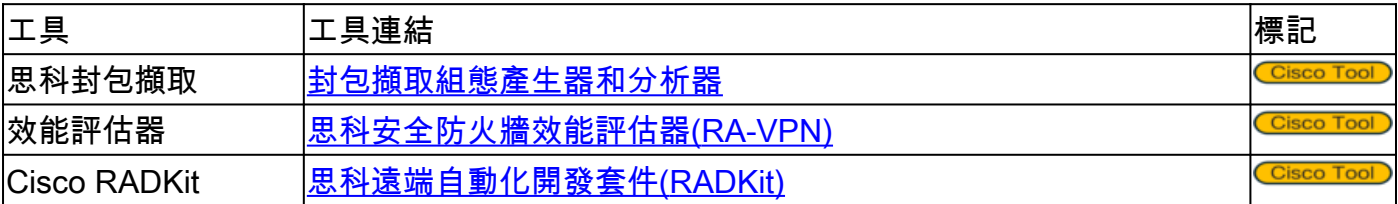

# 相關資訊

- 如需其他協助,請聯系技術協助中心(TAC)。需要有效的支援合約: <u>思科全球支援聯絡人.</u>
- [技術支援與文件 Cisco Systems](https://www.cisco.com/c/zh_tw/support/index.html)
- 不要錯過 ! 深入瞭解《安全防火牆參考[指南》的驚人世界](/content/en/us/support/docs/security/secure-firewall-management-center/221577-cisco-secure-firewall-reference-guide.html)

#### 關於此翻譯

思科已使用電腦和人工技術翻譯本文件,讓全世界的使用者能夠以自己的語言理解支援內容。請注 意,即使是最佳機器翻譯,也不如專業譯者翻譯的內容準確。Cisco Systems, Inc. 對這些翻譯的準 確度概不負責,並建議一律查看原始英文文件(提供連結)。